## **IBExpert Options menu**

The IBExpert Options menu enables you to organize your IBExpert working environment as you wish. It includes the following options:

- [Code formatting options](http://ibexpert.com/docu/doku.php?id=02-ibexpert:02-07-ibexpert-options-menu:code-formatting-options)
- [Editor Options](http://ibexpert.com/docu/doku.php?id=02-ibexpert:02-07-ibexpert-options-menu:editor-options)
- [Environment Options](http://ibexpert.com/docu/doku.php?id=02-ibexpert:02-07-ibexpert-options-menu:environment-options)
- [General Templates](http://ibexpert.com/docu/doku.php?id=02-ibexpert:02-07-ibexpert-options-menu:general-templates)
- [Keyboard Templates](http://ibexpert.com/docu/doku.php?id=02-ibexpert:02-07-ibexpert-options-menu:keyboard-templates)
- [Object editors options](http://ibexpert.com/docu/doku.php?id=02-ibexpert:02-07-ibexpert-options-menu:object-editors-options)
- [Visual Options](http://ibexpert.com/docu/doku.php?id=02-ibexpert:02-07-ibexpert-options-menu:visual-options)

From: <http://ibexpert.com/docu/>- **IBExpert**

Permanent link: **<http://ibexpert.com/docu/doku.php?id=02-ibexpert:02-07-ibexpert-options-menu>**

Last update: **2023/09/24 14:16**

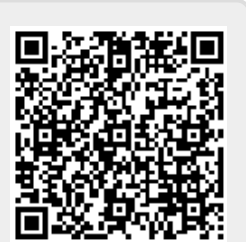